# **7. DECOMPOSIÇÃO EM VALORES SINGULARES (SVD)**

A decomposição em valores singulares é um método muito útil para a análise de sistemas multivariáveis. Em termos da operação de um processo o método SVD facilita a sua avaliação em função da:

possibilidade de se conseguir os objetivos operacionais desejados;

 determinação dos locais mais apropriados para aumentar a sensibilidade das medidas;

determinação das variáveis que mais vão influenciar na operação; etc.

O método utiliza a decomposição em valores singulares da matriz de ganhos estáticos do processo:

$$
\mathbf{K} = \mathbf{U} \cdot \mathbf{\Sigma} \cdot \mathbf{V}^{\mathrm{T}}
$$

Os valores singulares de uma matriz **K** são dados pela seguinte relação:

$$
\sigma = +\sqrt{\lambda(\mathbf{K}^T\mathbf{K})} \qquad \text{(ou} \qquad \sigma = +\sqrt{\lambda(\mathbf{K}\cdot\mathbf{K}^T)})
$$

onde (**A**) representa o valor característico de **A**.

A SVD é usada em álgebra linear para minimizar erros computacionais em operações com matrizes de grande porte.

O interesse da SVD para a área de sistemas multivariáveis é fácil de se justificar. Qualquer estratégia de operação busca, basicamente, determinar a inversa da matriz de funções de transferência:

$$
\mathbf{y}(s) = \mathbf{G}(s) \cdot \mathbf{m}(s)
$$

Exigindo

 $\mathbf{y}(s) = \mathbf{y}^d(s)$ 

resulta

$$
\mathbf{m}(s) = \mathbf{G}^{-1} \mathbf{y}^d(s)
$$

No estado estacionário

 $\mathbf{m} = \mathbf{K}^{-1} \mathbf{v}^d$ 

Os valores singulares medem a inversibilidade da matriz; o menor valor singular é uma medida da distância que a matriz está de se transformar em singular; e a razão entre o maior e o menor valor singular mede a dificuldade de invertê-la.

Os componentes da SVD da matriz **K**, de dimensão n×m, são:

**U**: matriz **unitária**  $(U^{-1} = U^{T})$  ou **ortonormal**, n×n; suas colunas são os vetores singulares à esquerda da matriz **K**; são os vetores característicos da matriz  $\mathbf{K} \cdot \mathbf{K}^T$ .

**V**: matriz **unitária**  $(\mathbf{V}^{-1} = \mathbf{V}^T)$ , m×m; suas colunas são os vetores singulares à direita da matriz  $\mathbf{K}$ ; são os vetores característicos da matriz  $\mathbf{K}^T \mathbf{K}$ .

 $\Sigma$ : matriz n×m com a seguinte estrutura:

 $\Sigma = \begin{bmatrix} \Sigma^* & 0 \end{bmatrix}$  para n < m  $\Sigma = \Sigma^*$  para n = m  $\overline{\phantom{a}}$  $\overline{\phantom{a}}$  $\sum_{\mathbf{n}}^*$ L  $=\left|\sum_{i=1}^{n} a_i\right|$ **0**  $\Sigma = \begin{bmatrix} \Sigma^* \\ 0 \end{bmatrix}$  para n > m

onde  $\Sigma^* = diag(\sigma_i)$ 

com  $\sigma_1 \ge \sigma_2 \ge \cdots \ge \sigma_r \ge 0$  e  $r = \min(n, m)$ .

Define-se o **número de condicionamento** como:

$$
CN = \gamma = \frac{\sigma_1}{\sigma_r} = \frac{\overline{\sigma}(\mathbf{K})}{\underline{\sigma}(\mathbf{K})}
$$

que mede o "condicionamento" da matriz. Quanto maior esse número pior será o condicionamento da matriz em questão, em termos computacionais. Para a operação de um processo associado a essa matriz, o CN mede a dificuldade para se conseguir boa operabilidade do sistema multivariável.

É possível visualizar o significado dos valores singulares da matriz de ganhos estáticos no caso de um sistema  $2\times 2$ .

$$
\begin{bmatrix} y_1 \\ y_2 \end{bmatrix} = \begin{bmatrix} K_{11} & K_{12} \\ K_{21} & K_{22} \end{bmatrix} \cdot \begin{bmatrix} m_1 \\ m_2 \end{bmatrix} = \begin{bmatrix} K_{11} \cdot m_1 + K_{12} \cdot m_2 \\ K_{21} \cdot m_1 + K_{22} \cdot m_2 \end{bmatrix} = \begin{bmatrix} u_1^1 & u_2^1 \\ u_1^2 & u_2^2 \end{bmatrix} \cdot \begin{bmatrix} \sigma_1 & 0 \\ 0 & \sigma_2 \end{bmatrix} \cdot \begin{bmatrix} v_1^1 & v_1^2 \\ v_2^1 & v_2^2 \end{bmatrix} \cdot \begin{bmatrix} m_1 \\ m_2 \end{bmatrix}
$$

Podemos expressar o vínculo estático da seguinte forma:

$$
y_1 = (u_1^1 \cdot \sigma_1 \cdot v_1^1 + u_2^1 \cdot \sigma_2 \cdot v_2^1) \cdot m_1 + (u_1^1 \cdot \sigma_1 \cdot v_1^2 + u_2^1 \cdot \sigma_2 \cdot v_2^2) \cdot m_2
$$
  

$$
y_2 = (u_1^2 \cdot \sigma_1 \cdot v_1^1 + u_2^2 \cdot \sigma_2 \cdot v_2^1) \cdot m_1 + (u_1^2 \cdot \sigma_1 \cdot v_1^2 + u_2^2 \cdot \sigma_2 \cdot v_2^2) \cdot m_2
$$

Observa-se que Kij, o ganho estático observado, é uma combinação dos valores singulares  $\sigma_1$  e  $\sigma_2$ , determinada pelos elementos de **U** e **V**:

$$
K_{ij}=\sum_{k=l}^r u_k^i\cdot v_k^j\cdot\sigma_k
$$

Uma outra forma de se representar o vínculo estático é:

$$
y_1 = u_1^1 \cdot \sigma_1 \cdot (v_1^1 \cdot m_1 + v_1^2 \cdot m_2) + u_2^1 \cdot \sigma_2 \cdot (v_2^1 \cdot m_1 + v_2^2 \cdot m_2)
$$
  

$$
y_2 = u_1^2 \cdot \sigma_1 \cdot (v_1^1 \cdot m_1 + v_1^2 \cdot m_2) + u_2^2 \cdot \sigma_2 \cdot (v_2^1 \cdot m_1 + v_2^2 \cdot m_2)
$$

Neste caso observa-se que a saída "yi", no estado estacionário, está formada pela soma de termos contendo um valor singular " $\sigma_k$ ". As colunas de **U** indicam como o valor singular se distribui nas diferentes saídas. As colunas de **V** indicam o efeito das entradas sobre cada valor singular. De um modo geral:

$$
y_i = \sum_{k=l}^r u_k^i \cdot \sigma_k \cdot \left(v_k\right)^T \cdot m
$$

É importante ter presente que os valores singulares são ordenados de maior a menor.

Sejam as variáveis de entrada normalizadas tal que  $m_1^2 + m_2^2 = 1$  $n_1^2 + m_2^2 =$ 

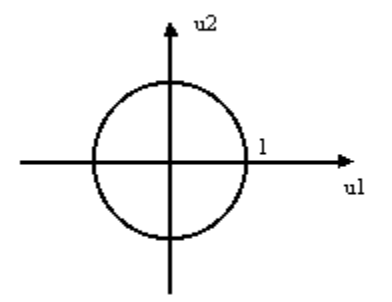

Para

$$
1) \mathbf{m} = \begin{bmatrix} m_1 \\ m_2 \end{bmatrix} = \begin{bmatrix} 1 \\ 0 \end{bmatrix}
$$

$$
y_1 = u_1^1 \cdot \sigma_1 \cdot v_1^1 + u_2^1 \cdot \sigma_2 \cdot v_2^1
$$
  
\n
$$
y_2 = u_1^2 \cdot \sigma_1 \cdot v_1^1 + u_2^2 \cdot \sigma_2 \cdot v_2^1
$$
  
\n2)  $\mathbf{m} = \mathbf{v}_1 = \begin{bmatrix} v_1^1 \\ v_1^2 \end{bmatrix}$   
\n
$$
y_1 = u_1^1 \cdot \sigma_1
$$
  
\n
$$
y_2 = u_1^2 \cdot \sigma_1
$$
  
\n3)  $\mathbf{m} = \mathbf{v}_2 = \begin{bmatrix} v_2^1 \\ v_2^2 \end{bmatrix}$   
\n
$$
y_1 = u_2^1 \cdot \sigma_2
$$
  
\n
$$
y_2 = u_2^2 \cdot \sigma_2
$$
  
\n
$$
\Rightarrow \mathbf{y} = \sigma_2 \cdot \mathbf{u}_2
$$
  
\n
$$
y_2 = u_2^2 \cdot \sigma_2
$$

Os resultados de (2) e (3) são conseqüência da ortonormalidade dos vetores de **U** e **V**.

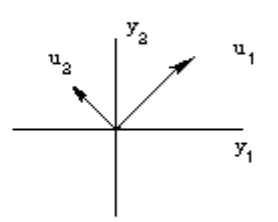

A entrada com a direção  $\mathbf{v}_1$  sai na direção de  $\mathbf{u}_1$  multiplicada por  $\sigma_1$ .

## **Exemplo**

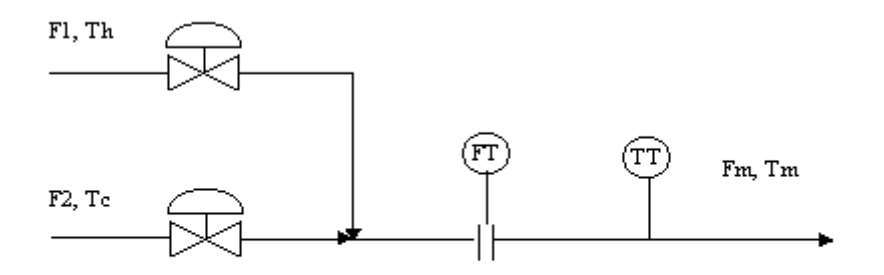

Os dados deste sistema no estado estacionário são:

 $F1 = 10$  gpm

 $F2 = 20$  gpm

 $Th = 100 °F$ 

$$
Tc = 65 \, {}^{\circ}F
$$

Para calcular a matriz de ganhos estáticos

$$
\mathbf{K} = \begin{bmatrix} \frac{\partial Tm}{\partial F1} & \frac{\partial Tm}{\partial F2} \\ \frac{\partial Fm}{\partial F1} & \frac{\partial Fm}{\partial F2} \end{bmatrix}
$$

são estabelecidos os balanços globais de massa e energia no estado estacionário.

 $Fm = F1 + F2$ 

 $F1 Th + F2 Tc = Fm Tm$ 

Então

$$
\frac{\partial \text{Trm}}{\partial \text{F1}} = \frac{\partial}{\partial \text{F1}} \left[ \frac{\text{F1} \cdot \text{Th} + \text{F2} \cdot \text{Tc}}{\text{F1} + \text{F2}} \right] = \frac{\text{Th} \cdot (\text{F1} + \text{F2}) - \text{F1} \cdot \text{Th} - \text{F2} \cdot \text{Tc}}{(\text{F1} + \text{F2})^2}
$$

$$
= \frac{\text{F2}(\text{Th} - \text{Tc})}{(\text{F1} + \text{F2})^2} = \frac{20(100 - 65)}{(10 + 20)^2} = 0,7778
$$

Seguindo o mesmo procedimento chega-se a

$$
\mathbf{K} = \begin{bmatrix} 0,7778 & -0,3889 \\ 1 & 1 \end{bmatrix} = \mathbf{U} \cdot \mathbf{\Sigma} \cdot \mathbf{V}^T =
$$
  
= 
$$
\begin{bmatrix} 0,2758 & -0,9612 \\ 0,9612 & 0,2758 \end{bmatrix} \cdot \begin{bmatrix} 1,4531 & 0 \\ 0 & 0,8029 \end{bmatrix} \cdot \begin{bmatrix} 0,8091 & 0,5877 \\ -0,5877 & 0,8091 \end{bmatrix}
$$

 $CN=1,7$ 

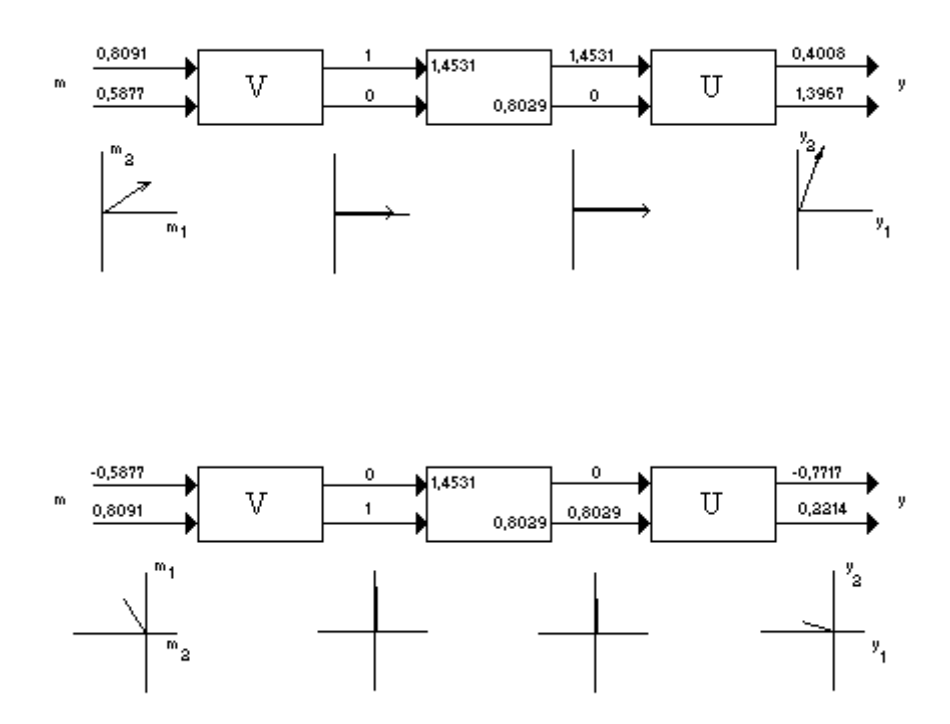

#### **Interpretação física dos elementos na decomposição em valores singulares**

**K**: é matriz de ganhos estáticos do processo

$$
\mathbf{K}_{ij} = \frac{\partial \mathbf{y}_i}{\partial \mathbf{m}_j} \bigg|_{\mathbf{m}_k}
$$

Os elementos desta matriz refletem a sensibilidade da variável de saída a uma variação na variável de entrada. Os ganhos estáticos dependem das unidades utilizadas.

**U**: é uma matriz cujas colunas,  $\mathbf{u}^i$ , são os vetores singulares à esquerda da matriz **K**.

**u**<sup>1</sup> : indica a direção em que as variáveis de saída mudam mais, frente a variações nas variáveis de entrada.

 $\mathbf{u}_2, \mathbf{u}_3, \dots, \mathbf{u}_n$ : indicam, nessa ordem, direções cada vez menos sensíveis.

**V**: é uma matriz cujas colunas, **v***<sup>i</sup>* , são os vetores singulares à direita da matriz **K**.

**v**<sub>1</sub>: indica a combinação de variáveis de entrada cuja variação afeta as saídas de forma mais significativa.

 $\Sigma$ : é uma matriz diagonal cujos elementos, os valores singulares, fornecem os ganhos estáticos do sistema "desacoplado" (em termos de variáveis estruturadas).

$$
y = K \cdot u
$$
  
\n
$$
y = U \cdot \Sigma \cdot V^{T} \cdot u
$$
  
\n
$$
U^{T} \cdot y = U^{T} \cdot U \cdot \Sigma \cdot V^{T} \cdot u = \Sigma \cdot V^{T} \cdot u
$$
  
\n
$$
y' = \Sigma \cdot u'
$$

1 *r*  $CN = \gamma = \frac{\sigma_1}{\sigma_1}$ : é o número de condicionamento; mede o grau de dificuldade para se

operar o sistema multivariável; CN grande indica que há direções de variação muito altas e muito baixas; dependendo da qualidade da instrumentação utilizada deverá se abrir mão de certos objetivos; há menos graus de liberdade para resolver problemas operacionais; não podem ser satisfeitos simultaneamente todos os objetivos almejados.

#### **Exemplo**

Se no exemplo anterior forem mudadas as condições de estado estacionário:

 $F1 = 100$  gpm

 $F2 = 150$  gpm

 $Th = 100 °F$ 

 $Tc = 65 °F$ 

resulta

$$
\mathbf{K} = \begin{bmatrix} 0.084 & -0.056 \\ 1.000 & 1.000 \end{bmatrix}
$$

Os valores singulares são  $\sigma_1 = 1,414$  e  $\sigma_2 = 0,0990$ , gerando um número de condicionamento:

 $CN = 14.28$ 

O sistema responde 14 vezes mais na direção mais forte. Apesar de haver dois graus de liberdade, um deles é pouco útil.

### **Apêndice (Notas do Nivelamento)**

**Transformação linear**: Sejam *U* e *V* espaços vetoriais sobre  $\Re$ . Uma aplicação *F*:  $U \rightarrow$ *V* é chamada transformação linear de *U* em *V* se, e somente se,

(a) 
$$
F(u_1 + u_2) = F(u_1) + F(u_2), \forall u_1, u_2 \in U, e
$$

(b) 
$$
F(\alpha u) = \alpha F(u), \forall \alpha \in \Re \text{ e } \forall u \in U.
$$

No caso em que  $U = V$ , uma transformação linear  $F: U \rightarrow U$  é chamada também de **operador linear**.

Exemplo: Para verificar se a aplicação *F*:  $\mathbb{R}^3 \to \mathbb{R}^2$  definida por  $F(x, y, z) = (x, 2x - z)$ ,  $\forall$   $(x, y, z) \in \mathbb{R}^3$ , é uma transformação linear, sejam  $\mathbf{u}_1 = (x_1, y_1, z_1)$  e  $\mathbf{u}_2 = (x_2, y_2, z_2)$  em  $\mathfrak{R}^3$  e: (a)  $F(\mathbf{u}_1 + \mathbf{u}_2) = F(x_1 + x_2, y_1 + y_2, z_1 + z_2) = (x_1 + x_2, 2x_1 + 2x_2 - z_1 - z_2) = (x_1, 2x_1 - z_1)$  $+ (x_2, 2x_2 - z_2) = F(\mathbf{u}_1) + F(\mathbf{u}_2)$ (b)  $F(\alpha \mathbf{u}_1) = F(\alpha x_1, \alpha y_1, \alpha z_1) = (\alpha x_1, 2\alpha x_1 - \alpha z_1) = \alpha (x_1, 2x_1 - z_1) = \alpha F(\mathbf{u}_1), \forall \alpha \in \mathbb{R}$  $\mathfrak{R}.$ 

logo, a aplicação é uma transformação linear.

Verifica-se prontamente que a multiplicação de uma matriz  $A \in \mathbb{R}^{m \times n}$  por um vetor  $\mathbf{x} \in \mathbb{R}^n$  é uma transformação linear, pois  $\mathbf{A} \cdot (\mathbf{x}_1 + \mathbf{x}_2) = \mathbf{A} \cdot \mathbf{x}_1 + \mathbf{A} \cdot \mathbf{x}_2$  e  $\mathbf{A} \cdot \alpha \mathbf{x} = \alpha$  $\mathbf{A} \cdot \mathbf{x}$ .

**Núcleo ou espaço nulo**: Sejam *U* e *V* espaços vetoriais sobre  $\Re$  e *F*: *U*  $\rightarrow$  *V* uma transformação linear. Indica-se por Ker(*F*) ou null(*F*) e denomina-se núcleo ou espaço nulo de *F* o seguinte subconjunto de *U*:

$$
Ker(F) = null(F) = \{u \in U \mid F(u) = 0\} \subseteq U
$$

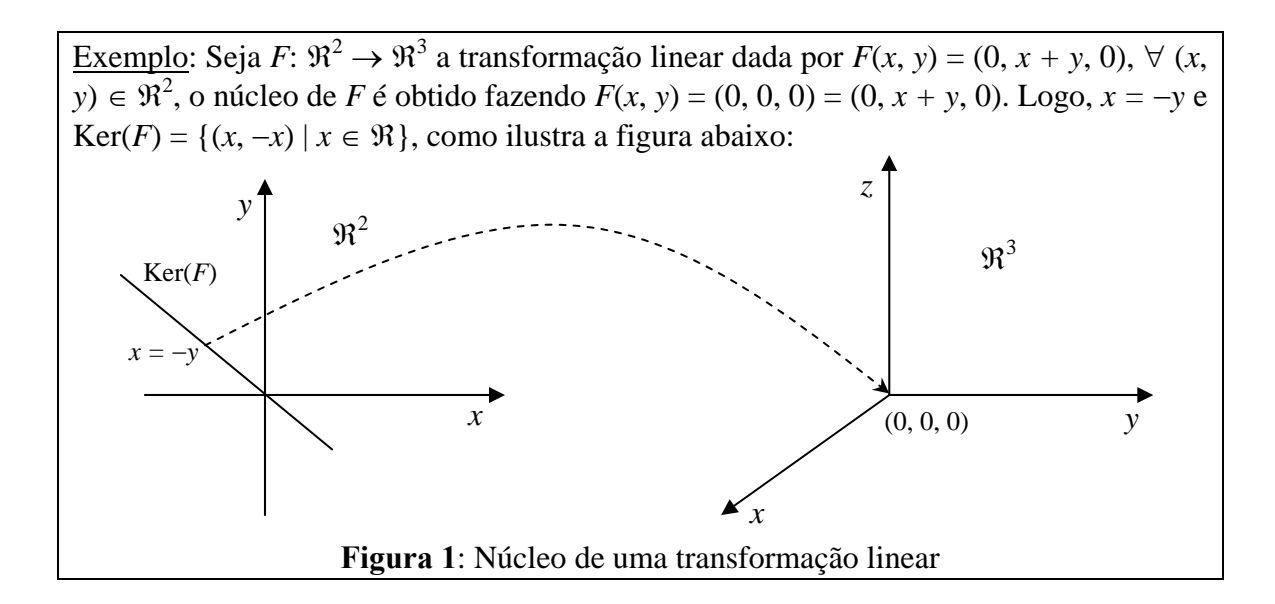

O espaço nulo de uma matriz  $A \in \mathbb{R}^{m \times n}$  é o subespaço Ker(A) = null(A) = { $\mathbf{x} \in \mathbb{R}^{n}$  $\mathbb{R}^n$  | **A·x** = **0**}  $\subseteq \mathbb{R}^n$ , ou seja, é o conjunto de todas as soluções do sistema homogêneo  $\mathbf{A} \cdot \mathbf{x} = 0$ . No caso de uma matriz regular (inversível),  $\text{Ker}(\mathbf{A}) = \{0\}$ .

**Imagem ou espaço gerado**: Sejam *U* e *V* espaços vetoriais sobre  $\Re$  e *F*: *U*  $\rightarrow$  *V* uma transformação linear. Indica-se por Im(*F*) ou range(*F*) e denomina-se imagem ou espaço gerado de *F* o seguinte subconjunto de *V*:

$$
Im(F) = range(F) = {F(u) \mid u \in U} \subseteq V
$$

A imagem ou espaço gerado por uma matriz  $A \in \mathbb{R}^{m \times n}$  é o subespaço Im(A)  $\subseteq$  $\mathbb{R}^m$  gerado pela transformação linear  $F(\mathbf{x}) = \mathbf{A} \cdot \mathbf{x}$ , isto é,

$$
Im(A) = range(A) = {A \cdot x \mid x \in \mathbb{R}^n} \subseteq \mathbb{R}^m
$$

Da mesma forma, a imagem ou espaço gerado pela transposta de uma matriz **A**  $\in \mathbb{R}^{m \times n}$  é o subespaço Im( $\mathbf{A}^{T}$ )  $\subseteq \mathbb{R}^{n}$  gerado pela transformação linear  $F(\mathbf{y}) = \mathbf{A}^{T} \cdot \mathbf{y}$ , isto é,

$$
Im(\mathbf{A}^{T}) = range(\mathbf{A}^{T}) = {\mathbf{A}^{T} \cdot \mathbf{y} \mid \mathbf{y} \in \mathbb{R}^{m} } \subseteq \mathbb{R}^{n}
$$

Um resultado importante é sobre a dimensão destes subespaços. Sejam *U* e *V* espaços vetoriais de dimensão finita sobre  $\Re$ . Dada uma transformação linear  $F: U \rightarrow V$ , então

$$
\dim U = \dim \text{Ker}(F) + \dim \text{Im}(F)
$$

**Conjunto gerador**: para um conjunto de vetores  $S = \{v_1, v_2, ..., v_r\}$  o subespaço:

$$
span(S) = \alpha_1 \mathbf{v}_1 + \alpha_2 \mathbf{v}_2 + \cdots + \alpha_r \mathbf{v}_r
$$

gerado por todas as combinações lineares dos vetores de S é chamado espaço gerado por *S*, denominado conjunto gerador.

 Com o uso deste conceito, pode-se dizer que range(**A**) é o espaço gerado pelos vetores coluna de **A** e range(**A**<sup>T</sup> ) é o espaço gerado pelos vetores linha de **A**.

**Posto ou** *rank*: o posto ou rank de uma matriz  $A \in \mathbb{R}^{m \times n}$  é o número máximo de linhas ou colunas linearmente independentes. Observe que dim Im(**A**) = rank(**A**) e, portanto, se  $Ker(A) = \{0\}$ , então rank $(A) = n$ , pois dim  $\mathbb{R}^n = n = \text{dim Ker}(A) + \text{dim Im}(A)$ . Da mesma forma, se  $\text{Ker}(\mathbf{A}^T) = \{0\}$ , então rank $(\mathbf{A}) = m$ .

**Matriz simétrica:**  $A = A^T$ 

**Matriz hermitiana (ou auto-adjunta):**  $A = A^H$ , ou seja, matriz complexa igual a sua transposta conjugada ( $a_{ii} = \overline{a}_{ii}$ ).

Exemplo de matriz hermitiana: 1 3  $3-i$  4 *i A*  $=\begin{bmatrix} 1 & 3+i \\ 3-i & 4 \end{bmatrix}$ 

 $\mathbf{Matrix}$  ortogonal  $(\mathbf{Q})$ :  $\mathbf{Q}^{\text{-1}} = \mathbf{Q}^{\text{T}}$ 

### **Matriz unitária** (**U**): **U**-1 = **U**<sup>H</sup>

As matrizes hermitiana e unitária em  $\mathbb C$  (campo complexo) estão, respectivamente, para as matrizes simétrica e ortogonal em  $\Re$ . Por isso, as descrições a seguir serão limitadas ao campo dos números reais, podendo ser estendidas para  $\mathbb C$ substituindo as matrizes ortogonais por matrizes unitárias e as matrizes simétricas por matrizes hermitianas.

Dada uma matriz  $A \in \mathbb{R}^{m \times n}$  e lembrando dos conceitos básicos que o range(A) é o espaço gerado pelos vetores coluna de **A** e range(**A**<sup>T</sup> ) é o espaço gerado pelos vetores linha de **A**, a decomposição SVD é capaz de obter simultaneamente as bases ortonormais destes subespaços.

Qualquer matriz  $A \in \mathbb{R}^{m \times n}$  pode ser decomposta na forma:

$$
\mathbf{A} = \mathbf{U} \cdot \mathbf{\Sigma} \cdot \mathbf{V}^{\mathrm{T}}
$$

onde  $U \in \mathbb{R}^{m \times m}$  é uma matriz ortogonal cujas colunas são os vetores característicos de  $\mathbf{A} \cdot \mathbf{A}^{\text{T}}$ ,  $\mathbf{V} \in \mathbb{R}^{n \times n}$  é uma matriz ortogonal cujas colunas são os vetores característicos de  $A^T \cdot A$ ,  $\Sigma \in \mathbb{R}^{m \times n}$  é uma matriz diagonal contento a raiz quadrada dos valores característicos de  $\mathbf{A} \cdot \mathbf{A}^T$  (que são equivalentes aos valores característicos de  $\mathbf{A}^T \cdot \mathbf{A}$ ), arranjados em ordem decrescente. Os vetores característicos de  $A \cdot A^{T} e A^{T} \cdot A$  estão arranjados nas colunas de **U** e **V**, respectivamente, na ordem de seus valores característicos na matriz  $\Sigma$ . Os elementos,  $\sigma_i$ , da diagonal de  $\Sigma$  são denominados de valores singulares de **A**, sendo todos não-negativos. Além disso, o número de valores singulares positivos é igual ao rank(**A**). Os vetores coluna de **U** são denominados de vetores singulares à esquerda de **A** e os vetores coluna de **V** são denominados de vetores singulares à direita de **A**, e as relações entre estes vetores são:

$$
\mathbf{A} \cdot \mathbf{v}_i = \sigma_i \mathbf{u}_i \quad \mathbf{e} \quad \mathbf{A}^{\mathrm{T}} \cdot \mathbf{u}_i = \sigma_i \mathbf{v}_i
$$

A decomposição SVD revela várias propriedades intrínsecas da matriz **A** e é numericamente estável para os cálculos. Algumas propriedades são listadas abaixo para uma matriz com *r* valores singulares positivos:

1) rank $(A) = r$ 

2) null(**A**) =  $\text{span}(v_{r+1}, v_{r+2}, ..., v_n)$ 

3) range( $A$ ) = span( $u_1$ ,  $u_2$ , ...,  $u_r$ )

4) range(
$$
\mathbf{A}^T
$$
) = span( $\mathbf{v}_1$ ,  $\mathbf{v}_2$ , ...,  $\mathbf{v}_r$ )  
\n5)  $\mathbf{A} = \sum_{i=1}^r \sigma_i \mathbf{u}_i \cdot \mathbf{v}_i^T$   
\n6)  $\|\mathbf{A}\|_F = \sqrt{\sum_{i=1}^r \sigma_i^2}$  (norma de Frobenius)  
\n7)  $\|\mathbf{A}\|_2 = \sigma_1$ 

A matriz:

$$
\mathbf{A}^{\dagger} = \mathbf{V} \cdot \mathbf{\Sigma}^{\dagger} \cdot \mathbf{U}^T = (\mathbf{A}^T \cdot \mathbf{A})^{-1} \cdot \mathbf{A}^T
$$

é chamada de pseudo-inversa de **A**, onde os elementos da diagonal de **†** consistem no recíproco dos valores singulares positivos de  $\Sigma$ , na mesma ordem. A pseudo-inversa tem a propriedade  $A^{\dagger} \cdot A = A \cdot A^{\dagger} = I$ .

A solução do problema de valores singulares para o sistema linear, **y** = **Ax**, corresponde resolver o seguinte problema de otimização:

$$
\max_{\mathbf{x}} \|\mathbf{y}\|_2^2
$$
  
sujeito a  $\|\mathbf{x}\|_2^2 = 1$ 

onde  $||y||_2^2 = y^T \cdot y$ . Usando o conceito dos multiplicadores de Lagrange, o problema acima pode ser reescrito como:

$$
\max_{\mathbf{x}, \lambda} \left\{ S(\mathbf{x}) = \mathbf{x}^T \cdot \mathbf{A}^T \cdot \mathbf{A} \cdot \mathbf{x} - \lambda (\mathbf{x}^T \cdot \mathbf{x} - 1) \right\}
$$

cuja primeira condição de otimalidade é  $\nabla S(\mathbf{x}, \lambda) = 2(\mathbf{A}^T \cdot \mathbf{A} \cdot \mathbf{x} - \lambda \mathbf{x}) = 0$  e  $||\mathbf{x}||_2 = 1$ , ou seja, a solução é equivalente ao problema de valor característico  $A^T \cdot A \cdot x = \lambda x$ , cujos **x** ótimos locais correspondem aos vetores característicos de  $A^T \cdot A$  ou os vetores singulares de **A** (também chamados de **componentes principais** de variação, pois indicam as direções de máxima variação de **y** em função das variações em **x** com mesma energia, isto é,  $||\mathbf{x}||_2 = 1$ ) e os respectivos multiplicadores de Lagrange são os valores característicos de  $A^T \cdot A$  ou o quadrado dos valores singulares de A. A matriz Hessiana em relação a **x** deste problema de otimização,  $H(\mathbf{x}, \lambda) = 2(\mathbf{A}^T \cdot \mathbf{A} - \lambda \mathbf{I})$ , é negativa semi-definida (máximo) para o maior valor singular e positiva semi-definida (mínimo) para o menor valor singular, sendo indefinida para os demais valores intermediários.

Observe que para uma matrix de rank(**A**) = 
$$
r
$$
, **A** = **U**  $\cdot \Sigma \cdot \mathbf{V}^T = \sum_{i=1}^r \sigma_i \mathbf{u}_i \cdot \mathbf{v}_i^T e$ ,

portanto,  $y = A \cdot x = U \cdot \sum \cdot V^{T} \cdot x =$ 1  $\sum_{i=1}^{r}$  **T**  $i$  **u**<sub>*i*</sub>  $\cdot$  **v**<sub>*i*</sub>  $\sum_{i=1}$   $\sigma_i$  **u**<sub>*i*</sub>  $\cdot$  **v**<sup>*T*</sup>  $\cdot$  **x**, indicando que a projeção do vetor **x** 

na direção do vetor  $\mathbf{v}_i$  (ou seja,  $\mathbf{v}_i^T \cdot \mathbf{x}$ ) é amplificada por  $\sigma_i$  na direção  $\mathbf{u}_i$  do vetor  $\mathbf{y}$ , sendo *i* = 1 a direção de maior amplificação e *i* = *r* a direção de menor amplificação. Dependendo do valor de  $\sigma_i$ , uma pequena mudança em **x** pode causar uma grande mudança em **y**, mas isto vai depender do ângulo entre os vetores **x** e **v***i*.

Exemplo: usando a função demonstrativa **eigshow(A)** do MATLAB, que apresenta de forma gráfica um vetor unitário **x** e sua transformação linear **Ax** para uma matriz de dimensão  $2 \times 2$  e valores de **x***,* com  $||\mathbf{x}|| = 1$ , é possível pela movimentação do mouse sobre a figura localizar as direções características da matriz. As Figuras 2a, 2b e 2c ilustram esta movimentação para a matriz

$$
A = \begin{bmatrix} 1/4 & 3/4 \\ 1 & 1/2 \end{bmatrix}
$$

onde os valores característicos,  $\lambda$ , e os vetores característicos, **x**, resultantes das soluções não-triviais do sistema de equações lineares

 $\mathbf{A} \cdot \mathbf{x} = \lambda \cdot \mathbf{x}$ 

 $\lambda_1 = 5/4$  e  $\mathbf{x}_1 = \begin{bmatrix} 3/5 & 4/5 \end{bmatrix}^T$  ;  $\lambda_2 = -1/2$  e  $\mathbf{x}_2 = \begin{bmatrix} \sqrt{2}/2 & -\sqrt{2}/2 \end{bmatrix}^T$ 

são visualizados quando os dois vetores (**x** e **Ax**) estão na mesma direção (Figuras 2b e 2c). Mostrando que o operador **A**, na direção de **x**, corresponde a uma redução ou ampliação por um fator  $\lambda$ . Quando os sentidos dos dois vetores são opostos tem-se um valor característico negativo.

Pode-se observar que os dois vetores característicos não são os eixos maior e menor da elipse formada pelas transformações lineares. Seriam para o caso particular de matrizes simétricas. Matrizes  $2 \times 2$  com um par de valores característicos complexo não possuem vetores característicos reais.

Movendo dois vetores unitários, **x** e **y**, perpendiculares e suas correspondentes transformações lineares, **Ax** e **Ay**, pode-se visualizar os valores e vetores singulares, resultantes das soluções não-triviais dos sistemas de equações lineares

$$
\mathbf{A}^{\mathrm{T}} \cdot \mathbf{A} \cdot \mathbf{v} = \sigma^2 \mathbf{v} \qquad \qquad \mathbf{A} \cdot \mathbf{A}^{\mathrm{T}} \cdot \mathbf{u} = \sigma^2 \mathbf{u}
$$

 $\sigma_1 = 1{,}2792$ ,  $\mathbf{x} = \mathbf{v}_1 = [0{,}7678 \quad 0{,}6407]^T$  e  $\mathbf{A} \cdot \mathbf{x} = \sigma_1 \mathbf{u}_1 = [0{,}6725 \quad 1{,}0881]^T$  $\sigma_2 = 0.4886$ ,  $\mathbf{y} = \mathbf{v}_2 = [-0.6407 \quad 0.7678]^T$  e  $\mathbf{A} \cdot \mathbf{y} = \sigma_2 \mathbf{u}_2 = [0.4156 \quad -0.2569]^T$ 

onde  $\sigma$  são os valores singulares,  $\bf{v}$  e **u** são os vetores singulares à direita e à esquerda, respectivamente. Eles surgem no momento em que as transformações são perpendiculares entre si, conforme mostra a Figura 2d. Observa-se que isto acontece quando os vetores das transformações são os eixos maior e menor da elipse, mostrando, por exemplo, as direções de máxima e mínima amplificação de sinais, respectivamente. Para o caso particular de uma matriz quadrada, simétrica e positiva definida, as decomposições em valores característicos e em valores singulares são equivalentes.

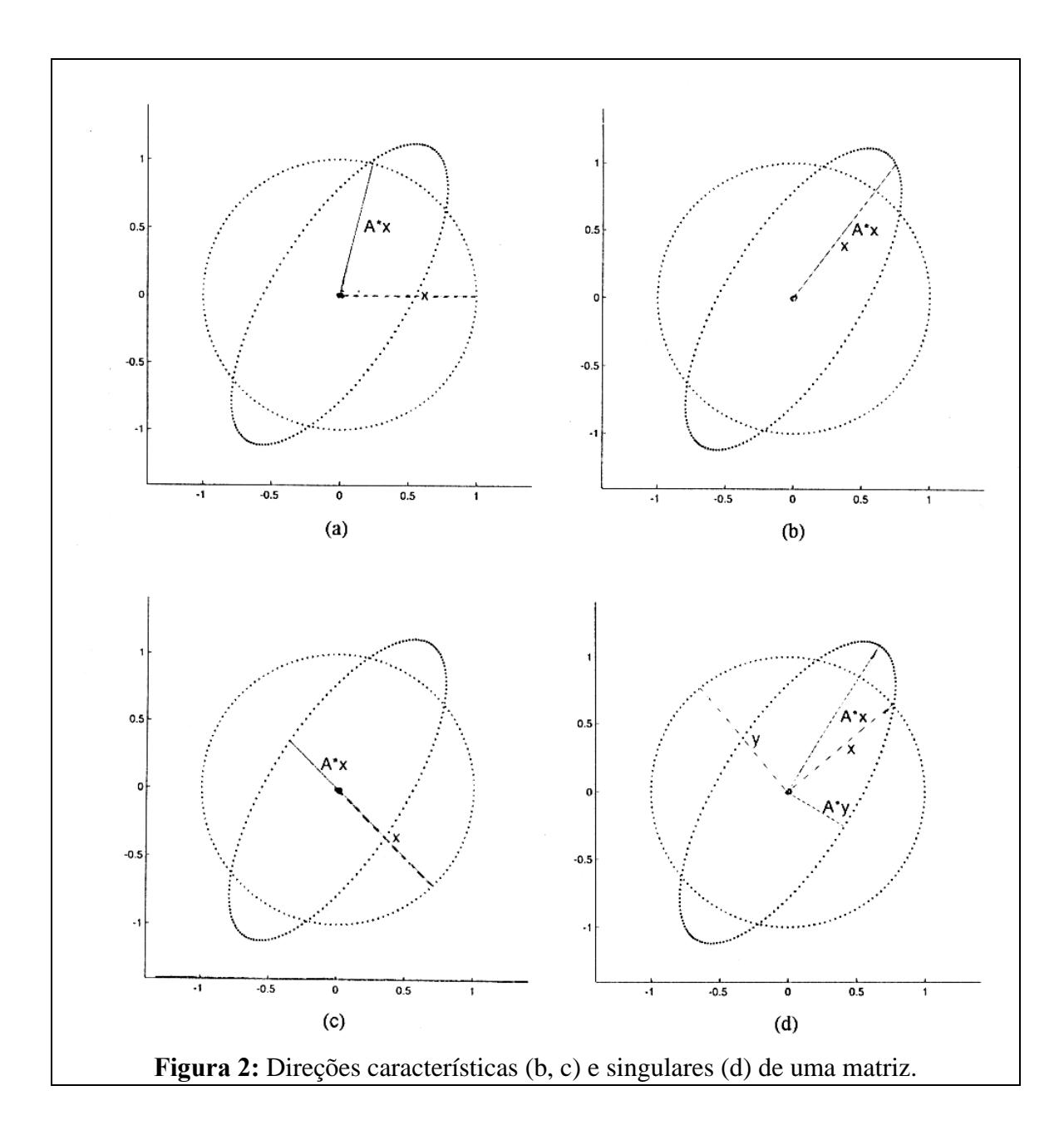

Para determinar se o sistema linear,  $y = A \cdot x$ , está bem escalonado deve-se verificar o condicionamento da matriz **A**, que na norma 2 é dado por:

$$
\gamma(\mathbf{A}) = \overline{\sigma}(\mathbf{A}) / \underline{\sigma}(\mathbf{A})
$$

onde  $\overline{\sigma}(A)$  é o maior valor singular de  $A \in \sigma(A)$  é o menor valor singular não-nulo de **A**.

A melhor maneira de escalonar um sistema é atacando a origem do problema, ou seja, um apropriado adimensionamento das variáveis dependentes e das equações do problema. Uma maneira de determinar quais as variáveis devem ser re-escalonadas é através do cálculo do condicionamento mínimo, isto é, determinar as matrizes que pré- e pós-multiplicadas pela matriz A resultam em um  $\gamma$  mínimo ( $\gamma^*$ ), isto é:

$$
\gamma^*(\mathbf{A}) = \min_{\mathbf{L}, \mathbf{R}} \gamma(\mathbf{L} \cdot \mathbf{A} \cdot \mathbf{R})
$$

Considerando **L** e **R** matrizes diagonais, tem-se como resultado do problema de otimização acima quais as saídas e entradas que devem ser re-escalonadas, respectivamente, pois:

$$
y_e = L \cdot y
$$
 e  $x_e = R^{-1} \cdot x$ 

 No MATLAB, o condicionamento de uma matriz **A** pode ser obtido através da função *cond*(**A**), e as matrizes de escalonamento podem ser calculadas pela função:

$$
[ub, \mathbf{D}] = mu (\mathbf{H}, ones (2*n, 2), 'C')
$$
  
onde *n* é a ordem da matrix  $\mathbf{A}$ ,  $\mathbf{H} = \begin{bmatrix} 0 & \mathbf{A}^{-1} \\ \mathbf{A} & 0 \end{bmatrix}, \gamma^*(\mathbf{A}) = \left(\frac{ub(1)}{ub(2)}\right)^2$ ,

 $L = diag(D(n+1:2*n))$  e  $R = inv(diag(D(1:n)))$ . Para verificar se os cálculos estão corretos, basta calcular o *cond*( $L^*A^*R$ ), que deve ser igual a  $\gamma^*(A)$ .